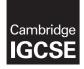

### INFORMATION AND COMMUNICATION TECHNOLOGY

0417/03 October/November 2016

Paper 3 Practical Test B MARK SCHEME Maximum Mark: 80

Published

This mark scheme is published as an aid to teachers and candidates, to indicate the requirements of the examination. It shows the basis on which Examiners were instructed to award marks. It does not indicate the details of the discussions that took place at an Examiners' meeting before marking began, which would have considered the acceptability of alternative answers.

Mark schemes should be read in conjunction with the question paper and the Principal Examiner Report for Teachers.

Cambridge will not enter into discussions about these mark schemes.

Cambridge is publishing the mark schemes for the October/November 2016 series for most Cambridge IGCSE<sup>®</sup>, Cambridge International A and AS Level components and some Cambridge O Level components.

® IGCSE is the registered trademark of Cambridge International Examinations.

This syllabus is approved for use in England, Wales and Northern Ireland as a Cambridge International Level 1/Level 2 Certificate.

This document consists of 17 printed pages.

**CAMBRIDGE** International Examinations

| Page 2 | Mark Scheme                             | Syllabus | Paper |
|--------|-----------------------------------------|----------|-------|
|        | Cambridge IGCSE – October/November 2016 | 0417     | 03    |

| No | Steps                                                                                                    | Mark |
|----|----------------------------------------------------------------------------------------------------|------|
| 1  | Open and examine all the supplied web pages.<br>Evaluate the efficiency of the markup for these pages and explain how<br>improvements could be made.                                                                                                    | [4]  |
|    | Valid positive or negative comment on efficiency1 mark with a reason1 markOne method of improving the efficiency1 mark with an explanation1 markExample answer:1 markInternal styles not efficient (for these pages)duplication of effort to create and edit1 |      |
|    | Replace internal styles with an attached stylesheet<br>only have to edit the styles once                                                                                                    |      |
| 2  | Using a suitable software package, open the web page nov163gtb.htm<br>Replace the text <i>A Candidate, ZZ999, 9999</i> with your name, Centre number and<br>candidate number.<br>Replace the text <i>Image A</i> with the image 163beach.jpg                  | [1]  |
|    | Beach image replaced text <i>Image A</i> in top cell 1 mark                                                                                                    |      |
| 3  | Replace the text <i>Image B</i> with the image 163logo.jpg<br>Resize this image to 1000 pixels high by 380 pixels wide.<br>Make sure that appropriate text is displayed if this image is not available.                                                       | [3]  |
|    | GTB logo replaced text Image B in right cell1 markImage resized to 380px wide by 1000px high1 markAppropriate Alt text attribute applied1 mark                                                                                                    |      |
| 4  | Using the most appropriate image from 163img1.jpg to 163img8.jpg, replace the text:<br><i>Image C</i> with the image of a chef preparing food<br><i>Image D</i> with the image of an elephant ride<br><i>Image E</i> with the image of a river boat.          | [3]  |
|    | Image C replaced with the image of a chef preparing food1 markImage D replaced with the image of an elephant ride1 markImage E replaced with the image of a river boat1 mark                                                                                  |      |
| 5  | Make the text <i>Click here</i> a hyperlink to return to the top of the page.                                                                                                    | [3]  |
|    | Anchor with id name set above table in body section1 markHyperlink reference set around the correct text1 markto this internal anchor1 mark                                                                                                    |      |

| Page 3 | Mark Scheme                             | Syllabus | Paper |
|--------|-----------------------------------------|----------|-------|
|        | Cambridge IGCSE – October/November 2016 | 0417     | 03    |

| No | Steps                                                                                                    | Mark |
|----|----------------------------------------------------------------------------------------------------|------|
| 6  | Make the text <i>Hothouse Design</i> a hyperlink to send an email message to:<br>hothouse-design@cie.org.uk with a subject line Web design enquiry                                                                                                    | [5]  |
|    | Anchor from text Hothouse Design1 markhref="mailto:1 markhothouse-design@cie.org.uk1 mark?subject=1 markWeb design enquiry"1 mark                                                                                                    |      |
| 7  | Set the name for a default target window to _self                                                                                                    | [2]  |
|    | <base target="_self"/> 1 markPlaced in head section outside style tags1 mark                                                                                                    |      |
| 8  | Make the image of the elephant ride a hyperlink to the web page for the Goa<br>Elephant Sanctuary to open in a new window called _blank<br>Save the webpage.                                                                                                    | [3]  |
|    | Anchor from image 163img4.jpg1 markhref="nov163ges.htm"1 marktarget="_blank"1 mark                                                                                                    |      |
| 9  | You need to test the website at this point.<br>Explain in your evidence document what you would test in this website before it<br>is uploaded to the internet.<br>4 from:                                                                                                    | [4]  |
|    | Test <u>internal</u> links between pages<br>Test <u>internal</u> anchor/hyperlink works<br>Test mailto <u>opens</u> an <u>email</u> client<br>Test mailto has correct recipient (hothouse-design@cie.org.uk)<br>Test mailto has correct Subject line (Web design enquiry)<br>Test alt text works for each image<br>Test link to GES opens in a new window<br>[Max 4] |      |

| Paç | ge 4                                                     |                                                   | Mark Scheme                                                                                                    | Syllabus                             | Paper |
|-----|----------------------------------------------------------|---------------------------------------------------|----------------------------------------------------------------------------------------------------|--------------------------------------|-------|
|     |                                                          | Cambi                                             | ridge IGCSE – October/November 2016                                                                                                    | 0417                                 | 03    |
| No  |                                                          |                                                   | Steps                                                                                                    |                                      | Mark  |
| 0   |                                                          |                                                   | ylesheet nov163ss.css<br>or this stylesheet are:                                                                                                    |                                      | [11]  |
|     | table                                                    |                                                   | external border colour is FFFF66<br>internal border colour red FF, blue CC, green 66<br>visible solid lines<br>external line width 4 pixels<br>internal gridlines 2 pixels<br>all collapsed<br>cell padding 10 pixels<br>cell spacing 10 pixels |                                      |       |
|     | table cell                                               | s                                                 | cell padding 10 pixels<br>cell spacing 10 pixels                                                                                                    |                                      |       |
|     | unordere                                                 | d list                                            | square bullet points                                                                                                    |                                      |       |
|     | border-st<br>padding:<br>spacing:1<br>table<br>border-co | 10px;<br>0px                                      |                                                                                                    | 1 mark<br>1 mark<br>1 mark<br>1 mark |       |
|     | border-co                                                | olor:#FFFF66<br>ollapse:collap                    | -                                                                                                    | 1 mark<br>1 mark<br>1 mark           |       |
|     | <b>td</b><br>border-co<br>border-wi                      | olor:#FF66CC                                      | ;<br>;                                                                                                    | 1 mark<br>1 mark                     |       |
|     | Candidat                                                 | type:square<br>e details as a<br>ble, td for effi | a comment<br>icient syntax for border-style                                                                                                    | 1 mark<br>1 mark<br>1 mark           |       |
| 1   | Open the<br>Attach th                                    | e web page s                                      | saved in step 8 in your editing software.<br>It saved in step 10 after the in-line styles.                                                                                                    |                                      | [2]   |
|     | Styleshee                                                | et nov163ss.                                      | css attached to webpage in <head> section after in</head>                                                                                                    | n-line styles.<br>1 mark             |       |
|     | Browser                                                  | displays atta                                     | ched stylesheet features                                                                                                    | 1 mark                               |       |
| 2   | Save this and cand                                       | s file as a sp<br>lidate numb                     | tware package, load the file 163resort.csv<br>preadsheet with the file name 163_ and your Ce<br>er. For example, 163_ZZ999_9999<br>file name which includes the file path, on the ri                                                            |                                      | [1]   |

| Pa | ge 5 Mark Scheme                                                                                                    | Syllabus         | Paper |
|----|----------------------------------------------------------------------------------------------------|------------------|-------|
|    | Cambridge IGCSE – October/November 2016                                                                                                    | 0417             | 03    |
| No | Steps                                                                                                    |                  | Mark  |
| 13 | Insert 4 new rows before row 1.                                                                                                    |                  | [1]   |
|    | Correctly inserted rows                                                                                                    | 1 mark           |       |
| 14 | In cell A1 enter the title:<br>Hothouse Design costs for the Goan Tourist Board                                                                                          |                  | [1]   |
|    | Correctly inserted title 100% accurate                                                                                                    | 1 mark           |       |
| 15 | Merge cells A1 to G1.<br>Format this cell to have a black background, with a white, 36 point, c<br>aligned, sans-serif font.<br>Make sure all the text is fully visible. | entre            | [5]   |
|    | A1 to G1 merged and Centre aligned<br>Sans-serif font                                                                                                    | 1 mark<br>1 mark |       |
|    | white text, 36 point font                                                                                                    | 1 mark           |       |
|    | black background                                                                                                    | 1 mark           |       |
|    | Heading fully visible and may be wrapped.                                                                                                    | 1 mark           |       |
| 16 | In cell F3 enter the text Rate.<br>In cell F4 enter 124.2 rupees.                                                                                                    |                  | [1]   |
|    | Text and numbers added accurately in the correct cells                                                                                                    | 1 mark           |       |
| 17 | Make the contents of cells in the rows starting with <i>Resort</i> and <i>Numb rooms…</i> bold and underlined.                                                           | per of           | [1]   |
|    | Rows 5 and 26 bold and underlined                                                                                                    | 1 mark           |       |
| 18 | In cell D6 enter a function to look up, from the external file 163taluka.<br><i>Taluka name</i> for this resort.                                                         | csv the          | [6]   |
|    | =VLOOKUP()                                                                                                    | 1 mark           |       |
|    | C6 as relative reference                                                                                                    | 1 mark           |       |
|    | External file '163taluka.csv'                                                                                                    | 1 mark           |       |
|    | Correct range !\$A\$2:\$B\$12 with absolute referencing ,2                                                                                                    | 1 mark<br>1 mark |       |
|    | ,z<br>,False or ,0                                                                                                    | 1 mark           |       |
| 19 | In cell E6 enter a function to look up, from the external file 163taluka. <i>Location</i> for this resort.                                                               | csv the          | [4]   |
|    | =VLOOKUP(C6,)                                                                                                    | 1 mark           |       |
|    | External file '163taluka.csv'                                                                                                    | 1 mark           |       |
|    | Correct range !\$A\$2:\$C\$12 with absolute referencing                                                                                                    | 1 mark<br>1 mark |       |
|    | ,3,0                                                                                                    | i mark           |       |

| Page 6 | Mark Scheme                             | Syllabus | Paper |
|--------|-----------------------------------------|----------|-------|
|        | Cambridge IGCSE – October/November 2016 | 0417     | 03    |

| No | Steps                                                                                                    |                                                                              | Mark |
|----|----------------------------------------------------------------------------------------------------|------------------------------------------------------------------------------|------|
| 20 | In cell G6 enter a formula to calculate the advertising cost which is the ra<br>(entered in step 16) multiplied by:<br>25 if the <i>resort</i> has between 1 and 50 rooms<br>75 if the <i>resort</i> has more than 50 but less than 101 rooms<br>150 if the <i>resort</i> has more than 100 but less than 201 rooms<br>200 if the <i>resort</i> has more than 200 rooms | ate                                                                          | [8]  |
|    | =F4 multiplied by (for all instances)<br>as absolute cell reference<br>3 nested IFs<br>Containing only relative cell references<br>IF(F6<51,25,)<br>IF(F6<101,75,)<br>IF(F6<201,150<br>,200)                                                                                                    | 1 mark<br>1 mark<br>1 mark<br>1 mark<br>1 mark<br>1 mark<br>1 mark<br>1 mark |      |
| 21 | In cell B27 enter a formula to add the number of rooms in that location ir column A.                                                                                                    | 1                                                                            | [4]  |
|    | =SUMIF()<br>\$E\$6:\$E\$24 must be absolute referencing<br>A27 must be relative referencing<br>\$F\$6:\$F\$24 must be absolute referencing                                                                                                    | 1 mark<br>1 mark<br>1 mark<br>1 mark                                         |      |
| 22 | Replicate the formulae entered in steps 18, 19, and 20 for each resort.<br>Replicate the formula entered in step 21 for each location.                                                                                                    |                                                                              | [1]  |
|    | All 4 formulae replicated                                                                                                    | 1 mark                                                                       |      |
| 23 | Apply appropriate formatting to all cells                                                                                                    |                                                                              | [1]  |
|    | Rate & Advertising cost column formatted to 2dp in rupees                                                                                                    | 1 mark                                                                       |      |
| 24 | Save and print the spreadsheet showing the formulae. Make sure:<br>Your name, Centre number and candidate number are entered in an<br>appropriate place on your spreadsheet<br>it is in landscape orientation<br>the row and column headings are displayed<br>the contents of all cells are fully visible.                                                              |                                                                              | [2]  |
|    | Landscape orientation & contents of all cells fully visible<br>Row and column headings displayed                                                                                                    | 1 mark<br>1 mark                                                             |      |
| 25 | Print the spreadsheet showing the values. Make sure:<br>it is in portrait orientation<br>the printout fits on a single page<br>the contents of all cells are fully visible.                                                                                                    |                                                                              | [1]  |
|    | Printout fits on single portrait page and contents of all cells are fully visible                                                                                                    | 1 mark                                                                       |      |

| Pag | ge 7       | Mark Scheme                                                                                                    | Syllabus | Paper |
|-----|------------|----------------------------------------------------------------------------------------------------|----------|-------|
|     |            | Cambridge IGCSE – October/November 2016                                                                                                    | 0417     | 03    |
| No  |            | Steps                                                                                                    |          | Mark  |
| 26  | Cha<br>add | nge the data model so that the resort <i>Sun Village</i> has an extra 50 ed.                                                                                                    | rooms    | [1]   |
|     | Cha        | nge made as specified                                                                                                    | 1 mark   |       |
| 27  |            | e and print the spreadsheet showing the values: Make sure:<br>it is in portrait orientation<br>the printout fits on a single page<br>the contents of all cells are fully visible. |          | [1]   |
|     | Prin       | tout fits on single portrait page and contents of all cells are fully visible                                                                                                    | 1 mark   |       |

| Page 8 | Mark Scheme                             | Syllabus | Paper |
|--------|-----------------------------------------|----------|-------|
|        | Cambridge IGCSE – October/November 2016 | 0417     | 03    |

### **Evidence Document**

## **Question 1**

| Valid positive or negative comment on efficiency | 1 mark |
|--------------------------------------------------|--------|
| with a reason                                    | 1 mark |
| One method of improving the efficiency           | 1 mark |
| with an explanation                              | 1 mark |
|                                                  |        |
| Example answer:                                  |        |

Internal styles not efficient (for these pages)... ...duplication of effort to create and edit Replace internal styles with an attached stylesheet... ...only have to edit the styles once

| Page 9 | Mark Scheme                             | Syllabus | Paper |
|--------|-----------------------------------------|----------|-------|
|        | Cambridge IGCSE – October/November 2016 | 0417     | 03    |

## **Question 8**

| Question 8                                                                                                    |                                                                                                    |                       |                              |   |
|----------------------------------------------------------------------------------------------------|----------------------------------------------------------------------------------------------------|-----------------------|------------------------------|---|
| CI GTE webpage                                                                                                    | × +                                                                                                    | Top left              | beach image replaced text    | 1 |
| < → 0                                                                                                    | ведалискантальдана, тонтол 🌐 🛧                                                                                                    | Right cell            | GTB logo replaced text       | 1 |
| $\leftarrow \rightarrow 0$                                                                                                    | antilitation and an an an                                                                                                    |                       | Chef image replaced text     | 1 |
| and the second second se                                                                                                    |                                                                                                    | Row 4 left            | Elephant image replaced text | 1 |
|                                                                                                    | and the second second se                                                                                                    | Row 5 left            | Boat image replaced text     | 1 |
| 14.6                                                                                                    | And Personal Property lies and the local Person of the local Person of the local Perso |                       |                              |   |
| Section Section                                                                                                    | A DECEMBER OF A DECEMBER OF A DECEMBER OF A DECEMBER OF A DECEMBER OF A DECEMBER OF A DECEMBER OF A DECEMBER OF                                                                                                    |                       |                              |   |
| Los ta du a                                                                                                    |                                                                                                    | e                     |                              |   |
| Select fro                                                                                                    | m the images below                                                                                                    | 1                     |                              |   |
| CONTRACTOR DESIGNATION OF                                                                                                    |                                                                                                    | G                     |                              |   |
| 100                                                                                                    |                                                                                                    | 0                     |                              |   |
|                                                                                                    |                                                                                                    | а                     |                              |   |
| 600 C                                                                                                    | Traditional                                                                                                    |                       |                              |   |
| dan a                                                                                                    | food                                                                                                    |                       |                              |   |
| 26.2                                                                                                    |                                                                                                    |                       |                              |   |
| 23                                                                                                    |                                                                                                    | 1                     |                              |   |
|                                                                                                    |                                                                                                    | 57                    |                              |   |
|                                                                                                    |                                                                                                    | T                     |                              |   |
| 10 M                                                                                                    |                                                                                                    | 0                     |                              |   |
| 1 States                                                                                                    | Goa Elephant                                                                                                    | U.                    |                              |   |
| 0. 2000                                                                                                    | Sanctuary                                                                                                    | E.                    |                              |   |
| and the second                                                                                                    | and the second second sec                                                                                                    |                       |                              |   |
|                                                                                                    | and the second second                                                                                                    | 5                     |                              |   |
|                                                                                                    |                                                                                                    |                       |                              |   |
|                                                                                                    | TEAD AND A                                                                                                    | A DECK OF             |                              |   |
|                                                                                                    | a deliver a second                                                                                                    | В                     |                              |   |
| Name and Annual Party                                                                                                    | Tranquil river                                                                                                    | 0                     |                              |   |
| States of the owner, where the owner, where the owner, wh | cruises                                                                                                    | а                     |                              |   |
| The state of the state of the s | Grunses                                                                                                    | r                     |                              |   |
| and the second                                                                                                    | and the second second se                                                                                                    | d                     |                              |   |
| a standard and                                                                                                    |                                                                                                    |                       |                              |   |
|                                                                                                    | Website creation by Hothouse Design                                                                                                    |                       |                              |   |
|                                                                                                    | mediate creation by monthly being                                                                                                    |                       |                              |   |
|                                                                                                    | Last updated by: A C                                                                                                    | andidate, ZZ999, 9999 |                              |   |
|                                                                                                    | Click here for the top of the page                                                                                                    |                       |                              |   |
|                                                                                                    |                                                                                                    |                       |                              |   |
|                                                                                                    |                                                                                                    |                       |                              |   |

| Page 10                         | Mark Scheme                           |                                                                  | Syllabus Paper                        |
|---------------------------------|---------------------------------------|------------------------------------------------------------------|---------------------------------------|
|                                 | Cambridge IGCSE – October/N           | November 2016                                                    | 0417 03                               |
| Question 9                      |                                       |                                                                  |                                       |
| 4 from:                         |                                       |                                                                  |                                       |
| Test <u>internal</u> lir        | ks between pages                      |                                                                  |                                       |
| Test <u>internal</u> ar         | chor/hyperlink works                  |                                                                  |                                       |
| Test mailto <u>ope</u>          | <u>ns</u> an <u>email</u> client      |                                                                  |                                       |
| Test mailto has                 | correct recipient (hothouse-design@c  | cie.org.uk)                                                      |                                       |
| Fest mailto has                 | correct Subject line (Web design enqu | uiry)                                                            |                                       |
| Fest alt text wo                | rks for each image                    |                                                                  |                                       |
| Fest link to GE                 | S opens in a new window               |                                                                  |                                       |
| Question 10                     |                                       |                                                                  | [Max 4                                |
|                                 |                                       |                                                                  |                                       |
|                                 |                                       |                                                                  |                                       |
| <u>File E</u> dit F <u>o</u> rm |                                       |                                                                  |                                       |
| table,td                        | {border-style:solid;<br>padding:10px; |                                                                  | · · · · · · · · · · · · · · · · · · · |
|                                 | spacing:10px}                         |                                                                  |                                       |
| table                           | {border-color:#FFFF66;                |                                                                  |                                       |
| CUDIC                           | border-collapse:collapse;             |                                                                  |                                       |
|                                 | border-width:4px;}                    |                                                                  |                                       |
| td                              | {border-color:#FF66CC;                |                                                                  |                                       |
|                                 | <pre>border-width:2px;}</pre>         |                                                                  |                                       |
| ul                              | {list-style-type:square;}             |                                                                  |                                       |
| /*bu A Condi                    | date, ZZ999, 9999*/                   |                                                                  |                                       |
| 7 Dy A canui                    | tabl                                  | e,td {border-style:solid;                                        |                                       |
|                                 |                                       | padding:10px;                                                    |                                       |
|                                 | tabl                                  | spacing:10px}<br>e {border-color:#FFF                            | F66;                                  |
|                                 |                                       | border-collapse:co                                               | ollapse;                              |
|                                 | td                                    | border-width:4px;}<br>{border-color:#FF6                         |                                       |
|                                 |                                       | border-width:2px;}                                               | }                                     |
|                                 | ul                                    | {list-style-type:squa                                            |                                       |
|                                 |                                       | ndidate details as a commen<br>e of table, td for efficient synt |                                       |
|                                 |                                       |                                                                  |                                       |

| Page 11      | Combridge IG               | Syllabus Pape                            |         |
|--------------|----------------------------|------------------------------------------|---------|
|              |                            | GCSE – October/November 2016             | 0417 03 |
| Question     |                            | + – 🗆 ×                                  |         |
|              |                            |                                          |         |
| $\leftarrow$ | 0   file:///D:/0           | CIE/0417/20′ 🛄 🔂 🛛 ···                   |         |
| Sel          | lect from the images below | T<br>h<br>e                              |         |
|              | Traditional<br>food        | G<br>o<br>a<br>n                         |         |
|              | Goa Elephant<br>Sanctuary  | T<br>o<br>u<br>r<br>i<br>s<br>t          |         |
|              | Tranquil river<br>cruises  | B<br>o<br>a<br>r<br>d                    |         |
|              | Website creation by        | Hothouse Design                          |         |
|              | L                          | ast updated by: A Candidate, ZZ999, 9999 |         |
|              | <u>Click here</u> for the  | top of the page                          |         |
|              |                            |                                          |         |
|              |                            | Browser Styles applied                   | 1       |
|              |                            |                                          |         |

| Page 12                                                                                                    | Mark Sc                                                                                                    | heme                                                                       | Syllabus                                                 | Paper              |  |
|----------------------------------------------------------------------------------------------------|----------------------------------------------------------------------------------------------------|----------------------------------------------------------------------------|----------------------------------------------------------|--------------------|--|
|                                                                                                    | Cambridge IGCSE – Oc                                                                                                    |                                                                            |                                                          | 03                 |  |
|                                                                                                    | ¥                                                                                                    |                                                                            |                                                          |                    |  |
| Question 11                                                                                                    |                                                                                                    |                                                                            |                                                          |                    |  |
| html</td <td></td> <td></td> <td></td> <td></td>                                                                                                    |                                                                                                    |                                                                            |                                                          |                    |  |
| <html lang="er&lt;/td&gt;&lt;td&gt;a"></html>                                                                                                    |                                                                                                    |                                                                            |                                                          |                    |  |
| <head></head>                                                                                                    |                                                                                                    |                                                                            | ml. abawaat-utf                                          | 0 11 / \           |  |
| — — — — — — — — — — — — — — — — — — — —                                                                                                    | -equiv="Content-Type"                                                                                                    | content="text/nt                                                           | mi; charset=uti-                                         | 8/>                |  |
| <style><br>body</td><td>{background-color:#0</td><td>00000.1</td><td></td><td></td></tr><tr><td>h1,h2</td><td>{font-family:Helveti</td><td></td><td>if•1</td><td></td></tr><tr><td>h1</td><td>(folic family fict veer</td><td>ca, miai, sans sei</td><td>±±<b>/</b> )</td><td></td></tr><tr><td></td><td>F; font-style:italic;</td><td>font-size:30px;</td><td>text-align: cent</td><td>er}</td></tr><tr><td></td><td>{font-family:Helveti</td><td>—</td><td>_</td><td></td></tr><tr><td>h2</td><td>{color:#FFFF00; text</td><td></td><td></td><td>-</td></tr><tr><td>h3</td><td>{color:#FFFF99; text</td><td>-align: center}</td><td></td><td></td></tr><tr><td>table,td</td><td>{border:0}</td><td>nov163ss.css in</td><td>head after in-line styl</td><td>es 1</td></tr><tr><td></style> |                                                                                                    |                                                                            | Thead alter infine styr                                  | <u>C</u> 3 I       |  |
|                                                                                                    | "stylesheet" href="no                                                                                                    | v163ss.css">                                                               |                                                          |                    |  |
|                                                                                                    | webpage                                                                                                    | base target = "_s                                                          | elf"                                                     | 1                  |  |
|                                                                                                    | et="_self">                                                                                                    |                                                                            | ection outside style tag                                 | gs 1               |  |
|                                                                                                    |                                                                                                    |                                                                            |                                                          | 5                  |  |
| <body><br/><a <="" id="top" td=""><td>"\&gt;</td><td>Anchor in bo</td><td>ody above table</td><td>1</td></a></body>                                                                                                    | "\>                                                                                                    | Anchor in bo                                                               | ody above table                                          | 1                  |  |
| ±                                                                                                    | le="margin-left:auto;                                                                                                    |                                                                            | •                                                        |                    |  |
| -                                                                                                    | ="height:130px;">                                                                                                    | margin right.aut                                                           | 0, /                                                     |                    |  |
| <td colsp<="" td=""><td></td><td></td><td></td><td></td></td>                                                                                                    | <td></td> <td></td> <td></td> <td></td>                                                                                       |                                                                            |                                                          |                    |  |
| -                                                                                                    | rc="163beach.jpg" alt                                                                                                    | =""> GTB logo                                                              | 380 wide & 1000 high                                     |                    |  |
|                                                                                                    |                                                                                                    | -                                                                          | Appropriate ALT text                                     |                    |  |
|                                                                                                    |                                                                                                    |                                                                            |                                                          |                    |  |
| <td colsp<="" th=""><th>Goan Tourist Board"&gt;<br/>="height:80px;"&gt;<br/>pan=2&gt;<br/>lect from the images</th><th></th><th></th><th></th></td>                                                                                                    | <th>Goan Tourist Board"&gt;<br/>="height:80px;"&gt;<br/>pan=2&gt;<br/>lect from the images</th> <th></th> <th></th> <th></th> | Goan Tourist Board"><br>="height:80px;"><br>pan=2><br>lect from the images |                                                          |                    |  |
|                                                                                                    | ="height:240px;">                                                                                                    |                                                                            |                                                          |                    |  |
| <                                                                                                    | у - <u>-</u> , ,                                                                                                    |                                                                            |                                                          |                    |  |
| <img sı<="" td=""/> <td>rc="163img7.jpg" alt=</td> <td>·""&gt;</td> <td></td> <td></td>                                                                                                    | rc="163img7.jpg" alt=                                                                                                    | ·"">                                                                       |                                                          |                    |  |
|                                                                                                    |                                                                                                    |                                                                            |                                                          |                    |  |
|                                                                                                    |                                                                                                    |                                                                            |                                                          |                    |  |
|                                                                                                    | aditional food                                                                                                    | Anchor from                                                                | Elephant image (163i                                     | mq4) 1             |  |
|                                                                                                    |                                                                                                    |                                                                            | ="nov163ges.htm"                                         | <u>g</u> ., .<br>1 |  |
|                                                                                                    |                                                                                                    |                                                                            | et="_blank"                                              | 1                  |  |
| —                                                                                                    | ="height:240px;">                                                                                                    |                                                                            |                                                          |                    |  |
|                                                                                                    |                                                                                                    | to mont =    1 - 1 1    >                                                  |                                                          | m or (1            |  |
| a hi<br>alt="">                                                                                                    | ref="nov163ges.htm"                                                                                                    | <pre>carget="_plank"&gt;</pre>                                             | <img <="" src="163i&lt;/td&gt;&lt;td&gt;mg₄.jpg" td=""/> |                    |  |
|                                                                                                    |                                                                                                    |                                                                            |                                                          |                    |  |
|                                                                                                    | e="width:200px;">                                                                                                    |                                                                            |                                                          |                    |  |
| -                                                                                                    | a Elephant Sanctuary<                                                                                                    | /h1>                                                                       |                                                          |                    |  |
|                                                                                                    | · Drephane Sanctuary                                                                                                    | //                                                                         |                                                          |                    |  |
|                                                                                                    |                                                                                                    |                                                                            |                                                          |                    |  |
|                                                                                                    | ="height:240px;">                                                                                                    |                                                                            |                                                          |                    |  |
| <                                                                                                    | mergine.2 ropa, /                                                                                                    |                                                                            |                                                          |                    |  |
|                                                                                                    | rc="163img6.jpg" alt=                                                                                                    | :"">                                                                       |                                                          |                    |  |
|                                                                                                    |                                                                                                    |                                                                            |                                                          |                    |  |
|                                                                                                    |                                                                                                    |                                                                            |                                                          |                    |  |

| Page 13 | Mark Scheme                 |             |             | Syllabus   | Paper          |
|---------|-----------------------------|-------------|-------------|------------|----------------|
|         | Cambridge IGCSE – October/N | ovember 201 | 6           | 0417       | 03             |
|         |                             |             |             |            |                |
|         |                             | Hyperlink   | From Hoth   | iouse Desi | <b>gn</b> only |
|         | Tranquil river cruises      |             | href="mailt | 0:         |                |
|         |                             |             | hothouse-o  | design@cie | .org.uk        |
|         |                             |             | ?subject=   |            |                |
|         |                             |             | Web desig   | n enquiry" |                |
|         | lspan=3>                    |             |             |            |                |
|         | Website creation by         |             |             |            |                |

| Page 14 | Mark Scheme                             | Syllabus | Paper |
|---------|-----------------------------------------|----------|-------|
|         | Cambridge IGCSE – October/November 2016 | 0417     | 03    |

# Question 24

Header - Automated filename with file path on right

D:\CIE\0417;2016\2016\_11\_0417\_3\worked\163\_Z2999\_999.xlsx

|          | A                           | B                                         | C     | D                                              |                   |
|----------|-----------------------------|-------------------------------------------|-------|------------------------------------------------|-------------------|
|          |                             |                                           |       |                                                |                   |
|          |                             | Hothouse                                  | 2 I   | esign costs fo                                 |                   |
|          |                             |                                           |       |                                                |                   |
| 1        |                             |                                           |       | 4 new ro                                       | ws before row 1 1 |
| 2        |                             |                                           |       |                                                |                   |
| 4        |                             | 1                                         |       |                                                |                   |
| 5        | Resort                      | Beach                                     | Tcode | Taluka                                         |                   |
| 6        | <b>—</b>                    |                                           | BRD   | VLO0KUP(06,'163taluka.csv1\$A\$2:\$B\$12,2,0)  |                   |
| 7        | Taluka                      |                                           | off.D | =VLO0KUP(C7,'163taluka.csv1\$A\$2:\$B\$12,2,0) |                   |
| 8        | =VLOOKUP()                  | 1                                         | BRD   | =VLD0KUP(08,'163taluka.csv1\$A\$2:\$B\$12,2,0) |                   |
| 9        | C6 as relative referen      | ce 1                                      | BRD   | =VLD0KUP(09,'163taluka.cs/1\$A\$2:\$B\$12,2,0) |                   |
| 10       | External file '163talı      | uka csv' 1                                | BRD   | =VLD0KUP(C10,163taluka.cs/1\$A\$2:\$B\$12,2,0) |                   |
| 11       | ICACO.CBC12 with abo        |                                           | BRD   | =VLO0KUP(C11,163taluka.cs/1\$A\$2:\$B\$12,2,0) |                   |
| 12       |                             |                                           | BRD   | =VLD0KUP(C12,163taluka.cs/1\$A\$2:\$B\$12,2,0) |                   |
| 13       |                             |                                           | BRD   | =VLD0KUP(C13,163taluka.cs/1\$A\$2:\$B\$12,2,0) |                   |
| 14       | ,False or ,0                | 1                                         | BRD   | =VLD0KUP(C14,163taluka.cs/1\$A\$2:\$B\$12,2,0) |                   |
| 15       | TITALICA UT LAFT OF INGUIDA | Candonni                                  | BRD   | =VLO0KUP(C15,163taluka.cs/1\$A\$2:\$B\$12,2,0) |                   |
| 16       |                             | Vainguinim                                | TSW   | =VLD0KUP(C16,163taluka.cs/1\$A\$2:\$B\$12,2,0) |                   |
| 17       |                             | Vainguinim                                | TSW   | =VLO0KUP(C17,163taluka.cs/1\$A\$2:\$B\$12,2,0) |                   |
| 18       |                             | Arossim                                   | MGM   | =VLD0KUP(C18,163taluka.cs/1\$A\$2:\$B\$12,2,0) |                   |
|          | Park Hyatt                  | Utorda                                    | MGM   | =VLD0KUP(C19,163taluka.cs/1\$A\$2:\$B\$12,2,0) |                   |
|          | AlilaDiwa                   | Utorda                                    | SLC   | =VLD0KUP(C20,163taluka.cs/1\$A\$2:\$B\$12,2,0) |                   |
|          | Taj Exotica                 | Benauim                                   | SLC   | =VLO0KUP(C21,163taluka.cs/1\$A\$2:\$B\$12,2,0) |                   |
|          | Radisson Blu                | Cavelossim                                | SLC   | =VLO0KUP(C22,163taluka.csr1\$A\$2:\$B\$12,2,0) |                   |
|          | DonaSylvia                  | Cavelossim                                | SLC   | =VLD0KUP(C23,163taluka.cs/1\$A\$2:\$B\$12,2,0) |                   |
| 24       | Leela Kempinski             | Cavelossim                                | SLC   | =VLD0KUP(C24,163taluka.cs/1\$A\$2:\$B\$12,2,0) |                   |
| 25       |                             |                                           |       |                                                |                   |
| -        | Number of rooms by Location |                                           |       |                                                |                   |
| -        | Central                     | =SUMIF(\$E\$6:\$E\$24,A27,\$F\$6:\$F\$24) |       |                                                |                   |
| _        | East                        | =SUMIF(\$E\$6:\$E\$24,A28,\$F\$6:\$F\$24) | -     | Number of rooms                                |                   |
| <u> </u> | North                       | =SUMIF(\$E\$6:\$E\$24,A29,\$F\$6:\$F\$24) |       | =SUMIF()                                       | 1                 |
|          | North East                  | =SUM F(SES6 SES24,A30,SFS6 SFS24)         |       | \$E\$6:\$E\$24 must be                         | abs rof 1         |
|          | North West                  | =SUMF(SES6:SES24,A31,SFS6:SFS24)          |       |                                                |                   |
| 32       |                             | =SUM F(SES6-SES24,A32,SFS6-SFS24)         |       | A27 must be relative                           |                   |
| 33       | South West<br>West          | =SUM F(SES6-SES24,A33,SFS6 SFS24)         | +     | \$F\$6:\$F\$24 must be                         | abs ref 1         |
| 54       | AAGM                        | =SUMIF(\$E\$6:\$E\$24,A34,\$F\$6:\$F\$24) |       |                                                |                   |

| Page 15 | Mark Scheme                             | Syllabus | Paper |
|---------|-----------------------------------------|----------|-------|
|         | Cambridge IGCSE – October/November 2016 | 0417     | 03    |

 $\label{eq:c:UsersGraham} C:\Users\Graham\Desktop\2016\_11\_0417\_3\worked\a163\_ZZ999\_9999.xlsx$ 

|      |              | E                     |                  | F        |            |           | G                                                   |    |
|------|--------------|-----------------------|------------------|----------|------------|-----------|-----------------------------------------------------|----|
|      |              |                       |                  |          |            |           |                                                     |    |
| Rate |              |                       |                  | rie      | <b>1</b>   |           | ard                                                 |    |
| F3   |              | e 100% correct        |                  |          | <b>SU</b>  |           | aru                                                 |    |
| F4   | 124          |                       | 1                |          |            |           |                                                     |    |
| 2    |              |                       | $\overline{}$    |          |            |           |                                                     |    |
| 3    |              |                       |                  | Rate     |            |           |                                                     |    |
| 4    |              |                       |                  | 124.2    |            |           |                                                     |    |
| 5    | Location     |                       |                  | Rooms    | Advertis   | ing cost  |                                                     |    |
| 6    | =VLOOKUP(C6, | '163taluka.csv'!\$A\$ | 2:\$C\$12,3,0)   | 27       | =\$F\$4*IF | F6<51,2   | 5,IF(F6<101,75,IF(F6<201,150,200)))                 |    |
| 7    | =VLOOKUR(C7, | '163taluka.csv'!\$A\$ | 2:\$C\$12.3.0)   | 25       | =ŚFŚ4*I    | (F7<51,2  | 5,IF(F7<101,75,IF(F7<201,150,200)))                 |    |
| 8    | =VLOOKUP     | Location              |                  |          |            | F8<51,2   | 5,IF(F8<101,75,IF(F8<201,150,200)))                 |    |
| 9    | =VLOOKUP(CS  | =VLOOKUP(C6           | · /              |          | 1          | -(F9<51,2 | <pre>\IF(F9&lt;101,75,IF(F9&lt;201,150,200)))</pre> |    |
| 10   | =VLOOKUP(C1  |                       | 63taluka.csv     |          |            | F10<51,   | <pre>\F(F10&lt;101,75,F(F10&lt;201,150,200))</pre>  | )  |
| 11   | =VLOOKUP(C1  | Correct range !       |                  | with abs | ref 1      | F11<51,   | <pre>{(F11&lt;101,75,IF(F11&lt;201,150,200))</pre>  | )  |
| 12   | =VLOOKUP(C1  | ,                     | 3,0              |          | 1          | F12<51,   | F12<101,75,IF(F12<201,150,200))                     | )  |
| 13   | =VLOOKUP(C13 | ,'163taluka.csv'!\$A  | \$2:\$C\$12,3,0) | 75       | =\$F\$4*IF | F13<51,   | (3<101,75,IF(F13<201,150,200))                      | )  |
| 14   | =VLOOKUP(C14 | ,'163taluka.csv'!\$A  | \$2:\$C\$12,3,0) | 55       | =\$F\$4*IF | F14<51,   | <101,75,IF(F14<201,150,200))                        | )  |
| 15   | =VLOOKUP(C15 | ,'163taluka.csv'!\$A  | \$2:\$C\$12,3,0) | 142      | =\$F\$4*IF | F15<51,   | 101,75,IF(F15<201,150,200))                         | )  |
| 16   | =VLOOKUP(C16 | i,'163taluka.csv'!\$A | \$2:\$C\$12,3,0) | 205      | =\$F\$4*IF | F(F16<51, | 1,75,IF(F16<201,150,200))                           | )  |
| 17   | =VLOOKUP(C17 | ,'163taluka.csv'!\$A  | \$2:\$C\$12,3,0) | 69       | =\$F\$4*IF |           |                                                     | •  |
| 18   | =VLOOKUP(C18 | ,'163taluka.csv'!\$A  | \$2:\$C\$12,3,0) | 97       | =\$F\$4*IF | -         | rtising cost<br>nultiplied by (for all instances)   | 1  |
| 19   | =VLOOKUP(C19 | ,'163taluka.csv'!\$A  | \$2:\$C\$12,3,0) | 250      | =\$F\$4*IF |           | solute cell reference                               | 1  |
| 20   | =VLOOKUP(C20 | ),'163taluka.csv'!\$A | \$2:\$C\$12,3,0) | 153      | =\$F\$4*IF |           | ted IFs                                             | 1  |
| 21   | =VLOOKUP(C21 | ,'163taluka.csv'!\$A  | \$2:\$C\$12,3,0) | 140      | =\$F\$4*IF | -         | taining only relative cell references               | s1 |
| 22   | =VLOOKUP(C22 | ,'163taluka.csv'!\$A  | \$2:\$C\$12,3,0) | 132      | =\$F\$4*IF | -         | <51,25,)                                            | 1  |
| 23   | =VLOOKUP(C23 | ,'163taluka.csv'!\$A  | \$2:\$C\$12,3,0) | 181      | =\$F\$4*IF | <b>`</b>  | <101,75,)                                           | 1  |
| 24   | =VLOOKUP(C24 | ,'163taluka.csv'!\$A  | \$2:\$C\$12,3,0) | 206      | =\$F\$4*IF |           | <201,150                                            | 1  |
| 25   |              |                       |                  |          |            | ,2Ò0)     |                                                     | 1  |
| 26   |              |                       |                  |          |            |           |                                                     |    |
| 27   |              |                       |                  |          |            |           | ation All 4 formulae                                | 1  |
|      |              |                       |                  |          |            |           | and column headings present                         | 1  |
|      |              |                       |                  |          |            | Lands     | cape & fully visible                                | 1  |

| Page 16     |                                            | abus | Paper     |  |
|-------------|--------------------------------------------|------|-----------|--|
|             | Cambridge IGCSE – October/November 2016 04 | 417  | 03        |  |
|             | Cell A1 Text 100% accurate                 | 1    |           |  |
| Question 25 | White text, 36 point font                  | 1    |           |  |
| Question 25 | Black background                           | 1    |           |  |
|             | Sans-serif font                            | 1    |           |  |
|             | A1 to G1 merged & centre aligned           | 1    |           |  |
|             | Heading fully visible (can be wrapped)     | 1    | 9999.xlsx |  |
|             |                                            |      | xisx      |  |

# Hothouse Design costs for the Goan Tourist Board

| Rows 5 and 26 Bold           | Rows 5 and 26 Bold and underlined 1 |        |          |               |           | Rate<br>₹ 124.20   |  |  |
|------------------------------|-------------------------------------|--------|----------|---------------|-----------|--------------------|--|--|
| Resort                       | Beach                               | Tcode  | Taluka   | Location      | Rooms     | Advertising cost   |  |  |
| <br>Living Room              | Vagator                             | BRD    | Bardez   | North West    | 27        | ₹ 3,105.00         |  |  |
| Sun Village                  | Anjuna                              | BRD    | Bardez   | North West    | 25        | ₹ 3,105.00         |  |  |
| Marinha Dourada              | Baga                                | BRD    | Bardez   | North West    | 206       | ₹ 24,840.00        |  |  |
| Ronil Beach                  | Baga                                | BRD    | Bardez   | North West    | 24        | ₹3,105.00          |  |  |
| Colonia Santa Maria          | Baga                                | BRD    | Bardez   | North West    | 107       | ₹18,630.00         |  |  |
| Santiago                     | Calangute                           | BRD    | Bardez   | North West    | 71        | ₹9,315.00          |  |  |
| Silver Sands Holiday Village | Candolim                            | BRD    | Bardez   | North West    | 99        | ₹9,315.00          |  |  |
| The O resort and spa         | Candolim                            | BRD    | Bardez   | North West    | 75        | ₹9,315.00          |  |  |
| Aldia Santa Rita             | Candolim                            | BRD    | Bardez   | North West    | 55        | ₹9,315.00          |  |  |
| Vivanta by Taj-Fort Aguada   | Candolim                            | BRD    | Bardez   | North West    | 142       | ₹18,630.00         |  |  |
| Cidade de Goa                | Vainguinim                          | TSW    | Tiswadi  | West          | 205       | ₹24,840.00         |  |  |
| Sandalwood Hotel and Retreat | Vainguinim                          | TSW    | Tiswadi  | West          | 69        | ₹9,315.00          |  |  |
| Heritage Village             | Arossim                             | MGM    | Mormugao | West          | 97        | ₹9,315.00          |  |  |
| Park Hyatt                   | Utorda                              | MGM    | Mormugao | West          | 250       | ₹24,840.00         |  |  |
| Alila Diwa                   | Utorda                              | SLC    | Salcete  | West          | 153       | ₹18,630.00         |  |  |
| Taj Exotica                  | Benaulim                            | SLC    | Salcete  | West          | 140       | ₹18,630.00         |  |  |
| Radisson Blu                 | Cavelossim                          | SLC    | Salcete  | West          | 132       | ₹18,630.00         |  |  |
| Dona Sylvia                  | Cavelossim                          | SLC    | Salcete  | West          | 181       | ₹18,630.00         |  |  |
| Leela Kempinski              | Cavelossim                          | SLC    | Salcete  | West          | 206       | ₹24,840.00         |  |  |
| Number of rooms by Location  |                                     |        |          |               |           | Λ                  |  |  |
| Central                      | (                                   | )      |          |               |           |                    |  |  |
| East                         |                                     | )      |          |               |           |                    |  |  |
| North                        | (                                   | -      |          |               |           |                    |  |  |
| North East                   |                                     | ,<br>) |          |               |           |                    |  |  |
| North West                   | 831                                 |        |          |               | /         |                    |  |  |
| South                        | (                                   |        | ormat    | Pate & Advo   |           | st in rupees 2dp 1 |  |  |
| South West                   |                                     |        |          | Single portra |           |                    |  |  |
| West                         | 1433                                |        | intoot   |               | in page a |                    |  |  |
| west                         | 143.                                | ,      |          |               |           |                    |  |  |

|  | Page | 17 |  |
|--|------|----|--|
|--|------|----|--|

| Mark Scheme                             | Syllabus | Paper |
|-----------------------------------------|----------|-------|
| Cambridge IGCSE – October/November 2016 | 0417     | 03    |

## **Question 27**

C:\Users\Graham\Desktop\2016\_11\_0417\_3\worked\a163\_ZZ999\_9999.xlsx

# Hothouse Design costs for the Goan Tourist Board

|                               |                  |              |               |            | Rate    |                  |
|-------------------------------|------------------|--------------|---------------|------------|---------|------------------|
|                               |                  |              |               |            | ₹124.20 |                  |
| <u>Resort</u>                 | <b>Beach</b>     | <u>Tcode</u> | <u>Taluka</u> | Location   | Rooms   | Advertising cost |
| Living Room                   | Vagator          | BRD          | Bardez        | North West | 27      | ₹3,105.00        |
| Sun Village                   | Anjuna           | BRD          | Bardez        | North West | 75      | ₹9,315.00        |
| Marinha Dourada               | Baga             | BRD          | Bardez        | North West | 206     | ₹24,840.00       |
| Ronil Beach                   | Baga             | BRD          | Bardez        | North      | 24      | ₹3,105.00        |
| Colonia Santa Maria           | Baga             | BRD          | Bardez        | vest       | 107     | ₹18,630.00       |
| Santiago Sun V                | /illage Data cha | anged t      | o 75 rooms    | 1          | 71      | ₹9,315.00        |
| Silver Sands Holiday V Printo | •                | -            | age & fully   | visible 1  | 99      | ₹9,315.00        |
| The O resort and spa          | candonini        | вкр          | Baruez        | North West | 75      | ₹9,315.00        |
| Aldia Santa Rita              | Candolim         | BRD          | Bardez        | North West | 55      | ₹9,315.00        |
| Vivanta by Taj-Fort Aguada    | Candolim         | BRD          | Bardez        | North West | 142     | ₹18,630.00       |
| Cidade de Goa                 | Vainguinim       | TSW          | Tiswadi       | West       | 205     | ₹24,840.00       |
| Sandalwood Hotel and Retreat  | t Vainguinim     | TSW          | Tiswadi       | West       | 69      | ₹9,315.00        |
| Heritage Village              | Arossim          | MGM          | Mormugao      | West       | 97      | ₹9,315.00        |
| Park Hyatt                    | Utorda           | MGM          | Mormugao      | West       | 250     | ₹24,840.00       |
| Alila Diwa                    | Utorda           | SLC          | Salcete       | West       | 153     | ₹18,630.00       |
| Taj Exotica                   | Benaulim         | SLC          | Salcete       | West       | 140     | ₹18,630.00       |
| Radisson Blu                  | Cavelossim       | SLC          | Salcete       | West       | 132     | ₹18,630.00       |
| Dona Sylvia                   | Cavelossim       | SLC          | Salcete       | West       | 181     | ₹18,630.00       |
| Leela Kempinski               | Cavelossim       | SLC          | Salcete       | West       | 206     | ₹24,840.00       |
|                               |                  |              |               |            |         |                  |

### Number of rooms by Location

| Central    | 0    |
|------------|------|
| East       | 0    |
| North      | 0    |
| North East | 0    |
| North West | 881  |
| South      | 0    |
| South West | 0    |
| West       | 1433 |